# **تخمين بازار تجهيزات شبكههاي مخابراتي و OSS در كشور با بكارگيري مدل تقاضاي كاب - داگلاس**

# منصور شيخان<sup>'</sup>، محمداسماعيل كلانترى<sup>٢</sup>

n -1 استاديار، دانشگاه آزاد اسلامي، واحد تهران جنوب، مركز تحصيلات تكميلي، گروه مخابرات، msheikhn@azad.ac.ir -2 استاديار، دانشگاه صنعتي خواجه نصير طوسي، دانشكده برق، گروه مخابرات، ir.ac.kntu.eetd@kalantari

### **چكيده**

در این مقاله با بکارگیری مدل تقاضای کاب – داگلاس برای سرویسهای تلفنی ثابت و تلفنی همراه و نیز ارائه تخمین تعداد كاربران شبكه داده در كشور، طرح كلان شبكههاي ارتباطي پنج5انه "تلفني ثابت"، "تلفنــي همــراه"، "داده"، "انتقال" و "دسترسي" تا پايان سال ۱۳۹۰ با هدف برآورد ميزان هزينه سرمايهگذاري لازم براي تأمين تجهيزات مربـوط ارائه شده است. علاوهبر این، با توجه به اهمیت نقش سیستمهای پشتیبان عملیــات (OSS) در شــبکههــای نــسل آتــی **(NGN(، هزينه سرمايهگذاري براي اين سيستمها به تفكيك سيستمهاي مـديريت شـبكه (NMS (و امـور مـشتريان و** صدور صورتحساب (CCBS) تخمین زده شده است. در این راستا، تخمین بازار سیستمهای مذکور با توجه به معیارهـای جهانی و بهصورت درصدی از بازار تجهیزات مخابراتی ارائه شده است. محاسبات نشانگر هزینه سـرمایهگــذاری لازم بــه **ميزان 70/17هزارميليارد ريال براي تجهيزات شبكههاي ارتباطي پنجگانه مذكور در فاصله سالهاي 1387-90 ميباشـد.**  در راستای برآورد هزینه سرمایهگذاری برای NMS و CCBS نیز با توجه به سهم جهسانی ۹/۸ درصـدی OSS در بخــش مخابرات از کل بازار تجهیزات مخابراتی، تخمین ۶/۸۸هزارمیلیارد ریال برای سرمایهگذاری در OSS در بخـش مخــابرات حاصل مي شود. بههمين ترتيب بــا توجــه بــه ســـهم جهــاني ۵۸ درصــدي بــازار NMS از OSS، امكــان تعيــين ميــزان **سرمايهگذاري به تفكيك NMS و CCBS نيز فراهم شده است.** 

### **واژههاي كليدي**

**شبكههاي مخابراتي، بازار تجهيزات، سيستمهاي مديريت شبكه، سيستمهاي امور مشتريان و صـدور صورتحـساب .**

#### **-1 مقدمه**

توسعه سريع فناوري درحوزه شـبكههـاي مخـابراتي در سـاليان اخير، امكان ارائه گستره وسيعي از سرويسها را به مشتركين خانگي و سازماني فراهم كـرده اسـت. در ايـن راسـتا "برنامـهريـزان كـلان توسـعه"، "ارائـهدهنـدگان سـرويسهـاي مخـابراتي" و "سـازندگان تجهيزات" از جمله علاقمندان خاص به دانستن تخمينهـاي علمـي از ميزان تقاضا و سرمايهگذاري لازم براي تـأمين تجهيـزات هـستند [6 - 1]. در اين راستا، خطوط مشي كلي توسط اتحاديه بينالمللـي

مخابرات (ITU (نيز ارائه شده است كه در مورد پيشبينـي تقاضـاي سرويسهاي مخابراتي و ترافيك شبكه ميتوان بـهعنـوان نمونـه بـه مرجع [7] و براي راهكار طراحي كلان شبكهها براساس برآورد تقاضا نيز به مرجع [8] اشاره داشت. از جمله پژوهشهاي انجامشده بـراي تخمــين تقاضــا و بــرآورد بــازار تجهيــزات بخــشي از شــبكههــا يــا سرويسهاي مخابراتي در ساير كشورها نيـز مـيتـوان مـوارد زيـر را بهعنوان نمونه برشمرد:

- تخمين تعداد مشتركين سرويسهاي باند پهن و سرمايهگذاري جهاني ارائهدهندگان سرويسهاي مخابراتي در فاصله سالهاي 2009 - 2006 [9]،
- تخمين تقاضاي سرويس تلفني ثابت در كشورهاي آسيايي مانند هندوستان، پاكستان، افغانستان، بنگلادش، سريلانكا و نپال [10]،
	- تخمين بازار شبكه انتقال مخابراتي روسيه [11]،
- تخمين بازار اينترنت، شبكههاي تلفن اينترنتي (VoIP)، تلويزيون اينترنتي (TV-IP(، شبكه تلفني همراه و داده در جمهوري چك [12]،
- طرح شبكه مخابرات سلولي در آفريقا براساس تقاضاي ظرفيت [13]،
- ملاحظات اقتصادي طرح شبكههاي تلفني در آمريكا  $[15.10]$

 $\rm ^1$ از سوی دیگر تاکنون مدلهایی چون Bass [۱۸ - ۱۶]،  $\rm ^1$ Loglet [3،21]، و روشهاي يادگيري ماشين <sup>2</sup> [19،20]، كاب - داگلاس مانند شبكههاي عصبي مصنوعي (ANN (و ماشينهاي بردار پشتيبان (SVM] (22 [براي تخمين تقاضاي محصولات و سرويسها ارائه شدهاند. در ايــن مقــاله، از مــدل كــاب- داگلاس براي تخمين تعــداد مشتركين شبكههاي تلفني استفاده شده است. درضمن با فرض تأمين ارتباط مناسب براي كاربران شخصي و سازماني شبكه داده [23] و با تكيه بر پژوهشهاي قبلي مؤلفين در ارائة طرحهاي كلان توسعة شبكههاي "تلفني ثابت" [24]، " تلفني همراه" [25] و "داده" [26] در كشور، چند كار جديد در اين مقاله انجام شده است:

- ارائه طرح كلان با هدف برآورد تجهيزات شبكههاي دسترسي و انتقال،
- تجديد نتايج طراحي شبكههاي تلفني و داده [24-26] با توجه به تخمين تعداد مشتركين تا پايان سال ،1390
- ارائه تخمين بازار سيستمهاي پشتيبان عمليات (OSS (تا پايان سال 1390 با توجه به برآورد بازار كلي تجهيزات شبكههاي مخابراتي.

از سوي ديگر، از آنجا كه سيستمهاي مديريت شبكههاي مخابراتي (NMS (و امور مشتريان و صدور صورتحساب (CCBS( ، نظارت، <sup>3</sup> نقش مهمي را بهعنوان اجزاي اصلي OSS در پيكربندي آزمون، تحليل، ارزيابي و كنترل "سرويسها"، "شبكهها" و "عناصر شبكه" ايفا ميكنند، در اين مقاله، برآورد هزينه سرمايهگذاري لازم براي تأمين ملزومات سيستمهاي مذكور ارائه خواهد شد.

 ساختار اين مقاله نيز بدينترتيب اسـت كـه در بخـش دوم مقالـه، مبــاني مــدل كــاب - داگــلاس بيــان و تخمــين تعــداد مــشتركين شبكههاي تلفني ثابت و همراه بهكمـك ايـن مـدل در بخـش سـوم بهدست خواهد آمد. در بخش چهارم نيز تخميني از تعداد مشتركين شخصي و سازماني شـبكه داده ارائـه خواهـد شـد. در بخـش پـنجم هزينه سرمايهگـذاري بـراي تجهيـزات شـبكههـاي "تلفنـي ثابـت"، "تلفني همراه"، "داده"، "انتقال" و "دسترسي" باتوجه بـه طراحـي كلان آنها در فاصله سالهاي 1387-90 برآورد خواهد شد. در بخش ششم مقاله نيز تخمـين هزينـه سـرمايهگـذاري لازم بـراي NMS و CCBS ارائه ميشود. درنهايت، در بخـش هفـتم نيـز نتيجـهگيـري مطرح خواهد شد.

# **-2 مباني مدل كاب - داگلاس**

در بسياري از رويكردها، مسأله پيشبيني شامل تخمين پارامترهاي مجهول مدل مناسب سري-زماني است و هنگاميكه اين پارامترها تخمين زده شدند، مقادير آينده را ميتوان پيشبيني كرد [27]. در اين راستا، روشهايي چون رگرسيون، هموارسازي نمايي (ES)، هموارسازي وفقي (AS) و مدلهاي باكس-جنكينز<sup>۲</sup> از معروفترين روشها براي يافتن پارامترهاي مذكور محسوب ميشوند.

از نمونه مدلهاي تخمين كه بهصورت گستردهاي در مباحث اقتصادي براي بازنمايي ارتباط بين يك خروجي و چندين ورودي بكار گرفته شده، مدل كاب- داگلاس است كه براي تخمين تقاضاي يك سرويس از دو متغير"درآمد مشترك سرويس" و "هزينه سرويس" استفاده ميكند. از نمونه كاربردهاي اين مدل ميتوان تخمين خروجي توليد يك محصول را با توجه به نيروي كار درگير و حجم سرمايهگذاري عنوان كرد [28].

در اين مدل، اگر  $\rm Y_{t}$  و  $\rm P_{t}$  بهترتيب درآمد و هزينه سرويس در زمان t باشند، مدل كاب - داگلاس براي تقاضاي اين محصول در زمان t چنين تعريف ميشود:  $Q_t = A Y_t^{\alpha} P_t^{\beta}$ ;  $t = 1, 2, ..., T$  (1)

که در آن  $Q_{t}$  تعداد تقاضا در زمان t و T نيز تعداد مشاهدات در دسترس است. α، β و A نيز پارامترهاي اين مدل هستند. با گرفتن  $lnY_t = y_t$ ،  $lnA = a \cdot lnQ_t = q_t$  لگاريتم از طرفين رابطه (١) و فرض  $t$ : و افزودن خطاي تصادفي  $U_t$  مي توان نوشت $\ln P_t = p_t$ 

$$
q_t = a + \alpha y_t + \beta p_t + U_t \tag{5}
$$

پارامترهاي a، α و β را با روش كمترين مربعات (OLS ( بهگونهاي تخمين ميزنند كه رابطه (3) كمينه شود.

$$
\phi(a,\alpha,\beta) = \sum_{t=1}^{T} U_t^2 = \sum_{t=1}^{T} [q_t - a - \alpha y_t - \beta p_t]^2
$$
 (7)

براي رسيدن به اين منظور، با گرفتن مشتق نسبت به پارامترهاي مذكور و مساوي صفر قراردادن آن، پس از سادهسازي، دستگاه معادلات ارائه شده در رابطه (4) حاصل ميشود.

$$
\begin{cases}\nTa + (\sum_{t=1}^{T} y_t)\alpha + (\sum_{t=1}^{T} p_t)\beta = \sum_{t=1}^{T} q_t \\
(\sum_{t=1}^{T} y_t)\alpha + (\sum_{t=1}^{T} y_t^2)\alpha + (\sum_{t=1}^{T} p_t y_t)\beta = \sum_{t=1}^{T} q_t y_t \\
(\sum_{t=1}^{T} p_t)\alpha + (\sum_{t=1}^{T} p_t y_t)\alpha + (\sum_{t=1}^{T} p_t^2)\beta = \sum_{t=1}^{T} p_t q_t\n\end{cases} (f)
$$

البته لازم به ذكر است كه عوامل ديگري مانند فناوري بكارگرفتهشده در موضوع، تصميمگيريهاي سياسي و تغيير رفتار متقاضيان ميتوانند بر عملكرد اقتصادي تأثير گذاشته و نتايج پيشبيني را تغيير دهند [29]، كه اين خود از محدوديتهاي اين مدل محسوب ميشود. شايان ذكر است كه در اين مقاله تأثير عوامل مذكور، با توجه به ساختار فني مقاله، درنظر گرفته نشده است.

### **-3 تخمين تعداد مشتركين شبكههاي تلفني**

در اين بخش با بكارگيري مدل كاب - داگلاس، تعداد مشتركين شبكههاي تلفني ثابت و همراه برآورد ميشود.

در اين راستا، براي تخمين تعداد مشتركين شبكه تلفني ثابت، اطلاعات درآمد سالانه خانوار و هزينه سرويس در سالهاي قبل (86 - 1377) در قالب جدول (1) بكار گرفته شده است [،31 30]. لازم به ذكر است كه ميانگين وزندار درآمد خانوارهاي شهري و روستايي بهعنوان درآمد خانوار در جدول (1) آورده شده است.

بدينترتيب با استفاده از اطلاعات جدول (1) و گرفتن لگاريتم از مقادير Pt، Yt و Qt، مقادير pt، yt و qt تعيين ميشوند. با اعمال اين مقادير به رابطه (4) و با توجه به اينكه سري زماني 10 عضو دارد (10=T(، ضرايب ثابت عبارات سمت چپ دستگاه معادلات مذكور، كه a، α و β مقادير مجهول آن هستند، را ميتوان در قالب ماتريس ارائهشده در رابطه (5)، WF، نوشت:

$$
\mathbf{W}_{\mathrm{F}} = \begin{bmatrix} 10.00 & 34.14 & 39.85 \\ 34.14 & 119.33 & 136.78 \\ 39.85 & 136.78 & 158.98 \end{bmatrix} \tag{a}
$$

بردار پارامترهاي مدل نيز بهصورت زير تخمين زده شده و بدست ميآيند:

$$
X_{F} = \begin{bmatrix} a \\ \alpha \\ \beta \end{bmatrix} = \begin{bmatrix} -10.56 \\ -0.93 \\ 5.30 \end{bmatrix}
$$
 (9)

بر اين اساس، پيشبيني مدل كاب - داگلاس از تعداد مشتركين سرويس تلفني ثابت در فاصله سالهاي 90 - 1387 بهصورت ارائه شده در جدول (2) بدست خواهد آمد.

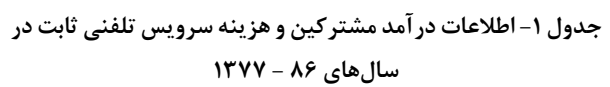

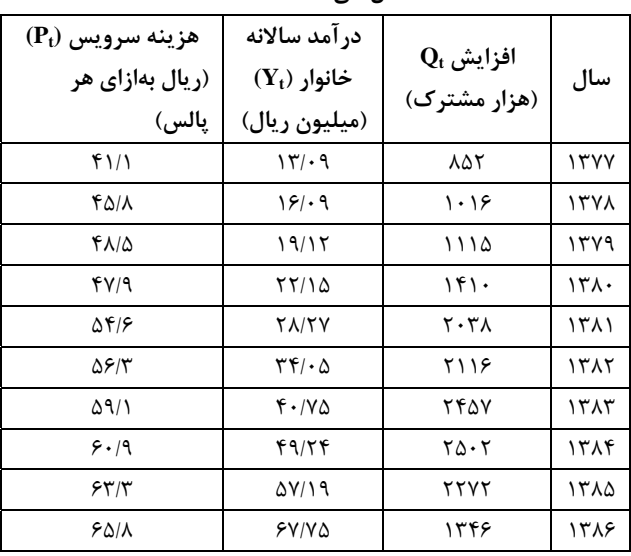

### **جدول -2 پيشبينيمدل كاب - داگلاس ازافزايش تعداد مشتركين**

**سرويس تلفنيثابت در سالهاي 90 - 1387** 

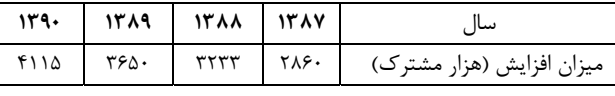

بدينترتيب پيشبيني ميشود كه تا پايان سال ،1390 تعداد مشتركين سرويس تلفني ثابت در كشور به 37/8 ميليون مشترك برسد و با توجه به تخمين جمعيت 76/32ميليوني در پايان سال ،1390 [30]، ضريب نفوذ 49/6 درصد براي تلفن ثابت كشور در پايان سال 1390 پيشبيني ميشود.

بهصورت مشابه، براي تخمين تعداد مشتركين شبكه تلفني همراه نيز اطلاعات مربوط در سالهاي قبل (86 - 1376) در قالب جدول (3) بكار گرفته شده است.

در ارتباط با دادههاي اين جدول نيز نكات قابل ذكر اينكه اولاً بهدليل نامتناسب بودن ميــزان واگذاري بهصورت مقطعي در سال 1381 در كشور (كــه تنها 191/79هزار شماره واگذار شد)، از عدد مربــوط در برنامه شركت مخابرات ايران جهت واگذاري استفاده شده است، ثانياً ميانگين تعرفه مكالمات "همراه به همراه" و "همراه به ثابت و بهعكس" بهعنوان هزينه سرويس درنظر گرفته شده و از ساير هزينهها صرفنظر شده است. درضمن، با توجه به اينكه اكثر

مشتركين تلفن همراه را در دهه گذشته، خانوارهاي شهري تشكيل دادهاند، لذا درآمد سالانه خانوارهاي شهري بهعنوان Yt در جدول (3) درنظر گرفته شده است.

| هزينه سرويس<br>$(\mathbf{P}_t)$<br>(ريال در<br>دقىقە) | در آمد سالانه<br>$(Y_t)$ خانوار<br>(میلیون ریال) | $\mathrm{Q_{t}}$ افزايش<br>(هزار<br>مشترک) | سال  |
|-------------------------------------------------------|--------------------------------------------------|--------------------------------------------|------|
| $\mathbf{Y} \cdot \mathbf{Y} / \Delta$                | 17/17                                            | ۱۷۹                                        | ۱۳۷۶ |
| ۲۲۵/۰                                                 | ۱۵/۱۵                                            | ۱۵۱                                        | ۱۳۷۷ |
| <b>TAA/</b>                                           | 18/07                                            | $\langle \cdot \rangle$                    | ۱۳۷۸ |
| T'                                                    | 57/79                                            | ۴۷۲                                        | ۱۳۷۹ |
| ۳۲۳/۹                                                 | ۳۵/۸۳                                            | ۱۱۲۵                                       | 171. |
| <b>۳۴۸/۳</b>                                          | $\mathsf{r}\mathsf{r}\mathsf{r}\mathsf{n}$       | ۹۶۸                                        | ۱۳۸۱ |
| 4.19                                                  | $\mathbf{r}\mathbf{9}/\mathbf{r}$ .              | ۱۱۷۱                                       | ١٣٨٢ |
| ۱۰/۵                                                  | Y/Y/Y                                            | ۱۶۲۵                                       | ۱۳۸۳ |
| fT                                                    | ۵۷/۱۴                                            | ۳۴۳۵                                       | ۱۳۸۴ |
| 40718                                                 | ۶۵۱۵۱                                            | ۶۸۷۴                                       | ۱۳۸۵ |
| 48417                                                 | YY/17                                            | ۹۱۲۵                                       | ۱۳۸۶ |

**جدول -3 اطلاعات درآمد مشتركين و هزينه سرويس تلفني همراه در سالهاي1376-86** 

بر اين اساس، پيشبيني مدل كاب- داگلاس از تعداد مشتركين سرويس تلفني همراه در فاصلة سالهاي 1387-90 بهصورت ارائهشده در جدول (4) بدست خواهد آمد.

**جدول -4 پيشبينيمدل كاب - داگلاس ازافزايش تعداد مشتركين سرويس تلفنيهمراه در سالهاي 90 - 1387** 

| ۱۳۹۰ | $1419$ $1411$                              | سال                          |
|------|--------------------------------------------|------------------------------|
|      | $101\lambda0$ $15Y1T$ $1-F9.$ $\lambda01.$ | ميزان افزايش<br>(هزار مشترک) |

بدينترتيب، طبق پيشبيني مدل كاب - داگلاس تا پايان سال ،1390 تعداد مشتركين سرويس تلفني همراه در كشور به 71/4 ميليون مشترك رسيده و بدينترتيب ضريب نفوذ نيز در آن زمان بالغ بر93درصد خواهد شد. البته باتوجه به گسترش فعاليت اپراتورهاي خصوصي و نيز ارزانبودن هزينه اشتراك، اين روال صعودي دور از انتظار نيست.

## **-4 تخمين تعداد مشتركين شبكه داده**

در دهه گذشته، فراهم نبودن زيرساخت مناسب براي شبكه داده با پوشش سراسري در كشور از يكسو و بالابودن هزينه اشتراك خطوط داده با سرعت مناسب از سوي ديگر، موجب شد كه تعداد كاربران شبكه داده دركشور قابل توجه نباشد. اين درحالي است كه با توجه به توسعه فناوريهاي ارتباط باندپهن و كاهش هزينه سرويس، انتظار ميرود كه در سالهاي آتي سرويسهاي داده در كشور، تعداد مشتركين شخصي و سازماني قابل توجهي پيدا نمايند.

بر اين اساس، براي پيشبيني تعداد كاربران شبكة داده در كشور از مدلهاي مورد استفاده براي سرويسهاي پايه تلفني (مانند مدل كاب - داگلاس، كه اطلاعات چندين سال قبل آنها نيز موجود بود) نميتوان استفاده كرد. در اين راستا، براساس اطلاعات مرجع [32]، ضريب نفوذ كاربران اينترنت در پايان سال ،1388 سيدرصد برآورد ميشود كه با توجه به نرخ رشد ساليانه تركيبي (CAGR( معادل %7/2 براي تعداد شش گروه عمده بالقوه براي كاربران شخصي (اعضاي هيئتعلمي دانشگاهها، دانشجويان، دانشآموزان مقاطع متوسطه و پيشدانشگاهي، معلمين، شاغلين و بيكاران داراي تحصيلات دانشگاهي) در سالهاي 86 - ،1384 پيشبيني ميشود كه ضريب نفوذ اينترنت در پايان سال 1390 به %34/5 برسد. بدينترتيب تعداد كاربران اينترنت در پايان سال ،1390 بالغ بر26/3ميليون كاربر برآورد ميشود. همچنين براساس تجديد تخمين ارائهشده در [23]، تعداد كاربران سازماني از مجموعه وزارتخانهها و ادارات مربوط و نيز گروههايي چون "مراكز آموزشي، صنعتي، تعاوني و خدماتي، مالي، تأسيسات اقامتي، قضايي، بهزيستي، بهداشتي و فرهنگي" تا پايان سال ،1390 بالغ بر240هزار سازمان خواهد بود.

# **-5 برآورد هزينه سرمايهگذاري براي تجهيزات شبكه مخابراتي**

در اين بخش، با توجه به نتايج بخشهاي 3 و 4 و در جريان ارائه طرح براي توسعه شبكههاي "تلفني ثابت"، "تلفني همراه"، "داده"، "انتقال" و "دسترسي"، برآورد ميزان هزينه سرمايهگذاري لازم براي تجهيز اين شبكهها ارائه خواهد شد. در اين مورد لازم به ذكر است كه محاسبات و شبيهسازيهاي مربوط به طراحي و برآورد تجهيزات مورد نياز و هزينه سرمايهگذاري مربوط به شبكههاي تلفني (كه در مراجع [24] و [25] براساس بكارگيري مدل كاب- داگلاس و تخمين تعداد كاربران شبكهها تا پايان سال 1387 ارائه شده بود)، در اين بخش تا پايان سال 1390 مجدداً انجام شده است.

درضمن طرح كلان شبكة داده و برآورد تجهيزات مربوط (كه در مرجع [26] تا پايان سال 1387 ارائه شده بود)، در اين مقاله تا پايان سال 1390 انجام گرفته است. طرح كلان شبكههاي انتقال و دسترسي با هدف برآورد تجهيزات مورد نياز نيز در اين بخش ارائه خواهد شد.

### **-1-5 شبكه تلفني ثابت**

بهطور كلي تعداد پورت مورد نياز، كه مبناي برآورد ميزان سرمايهگذاري لازم براي احداث شبكه تلفني ثابت است، متشكل از دو بخش "خطوط مشتركين"5 و"كانالهاي ارتباط بينشهري"6 است. با توجه به اطلاعات جدول (2)، ميزان افزايش تعداد خطوط مشتركين در فاصله سالهاي ،1387-90 13/86ميليون خط برآورد ميشود.

در راستاي ارائه طرح كلي توسعه شبكه، در برآورد تعداد ترانك خروجي مراكز از نظريه اقتصاد مقياس7 (كه براساس آن ميانگين ترافيك بينشهري توليدشده، تابع ظرفيت مركز و چگالي مشتركين است) و فرمول ارلانگ B بهره گرفته و فرض شده كه %90 ترافيك ورودي به مراكز PC بهصورت مستقيم و %10 آن بهصورت غيرمستقيم و از طريق مراكز SC مسيريابي شود. ضريب انسداد8 نيز براي مسيرهاي مستقيم %5 و براي مسيرهاي غيرمستقيم %1 درنظر گرفته شده است. درضمن با توجه به آمار رفتار ترافيكي مشتركين تلفن همراه، حدود %70 ترافيك مشتركين شبكه تلفني همراه در هر مركز سوئيچ همراه (MSC (مربوط به ارتباط اين مشتركين با شبكه تلفني ثابت و بهعكس درنظر گرفته شده است. لذا بايد ترانكهاي مربوط در مراكز PC / SC و مراكز ترانزيت شهري پيشبيني شود.

براي برآورد تعداد اين ترانكها، آمار مشتركين تلفن همراه در بازه سالهاي 1387-90 براي MSCهاي مختلف تخمين زده شده و سپس با فرض ميانگين ترافيك 33 ميليارلانگ براي هر مشترك، ترافيك كلي خروجي هر مركز محاسبه شده است.

بدينترتيب نتايج برآورد تعداد پورت مورد نياز درشبكه تلفني ثابت بهصورت زير قابل خلاصهسازي است:

- مجموع تعداد خطوط مشتركين و تعداد ترانك مراكز محلي: 16/63 ميليون

- تعداد ترانكهاي مورد نياز ارتباط بينشهري مشتركين تلفن ثابت: 2/86ميليون

- تعداد ترانكهاي مورد نياز براي ارتباط بين شبكه تلفني ثابت و شبكه تلفني همراه: 0/37 ميليون

- تعداد ترانك لينكهاي سيگنالينگ: 46/3 هزار

به اين ترتيب تعداد پورت مورد نياز بالغ بر 19/91ميليون پورت

خواهد بود.

البته براي تجهيز شبكه تلفني ثابت، علاوهبر سوئيچها به تجهيزات ديگري چون DDF، MDF ،OAM و تغذيه نيز نياز است. از لحاظ برآورد ميزان سرمايهگذاري نيز، هزينه ميانگين "تأسيس" و يا "توسعه" در مراكز شهري براي هر پورت بهترتيب بهميزان 238/0هزار ريال و 190/4هزار ريال و نيز ميانگين هزينه "تأسيس" و يا "توسعه" در مراكز ترانزيت بينشهري براي هر پورت بهترتيب بهميزان 166/0هزار ريال و 132/8 هزار ريال در فاصله سالهاي 1385-86 مد نظر قرار گرفته است [33]. بههمين ترتيب با توجه به طرح توسعه ارائهشده در مرجع [24]، توزيع تأسيس / توسعه در مراكز "شهري" و "ترانزيت بينشهري" بهترتيب بهميزان %29/8 و %28/7 براي تأسيس و بقيه در قالب توسعه مراكز مذكور خواهند بود.

همچنين نسبت توزيع هزينهها بين تجهيزات اصلي سوئيچ و ساير تجهيزات (مانند تجهيزات يدكي سوئيچ، DDF، MDF، OAM، آزمونگر، كابل و تغذيه) در شرايط تأسيس و توسعه مراكز شهري بهترتيب %70/4 و %60/4 براي تجهيزات اصلي است. ميانگين اين توزيع در مراكز بينشهري نيز بهميزان 81/7 درصد براي تجهيزات اصلي سوئيچ و بقيه مربوط به ساير تجهيزات است [33]. نتايج مربوط به برآورد هزينه سرمايهگذاري لازم در اين شبكه در جدول (5) آورده شده است.

### **-2-5 شبكه تلفني همراه**

با توجه به اطلاعات جدول (4)، ميزان افزايش تعداد مشتركين شبكه تلفني همراه نيز در فاصله سالهاي 90 - 1387 قريب به 46/90 ميليون مشترك خواهد بود. در راستاي ارائه طرح توسعه نيز يادآور ميشويم كه اين شبكه، از دو بخش BSS و NSS تشكيل شده است.

در طرح بخش BSS، ابتدا توزيع مشتركين در استانها و شهرهاي كشور انجام شده است (براساس توزيع آنها در سال 1386). با هدف مشخصكردن تعداد و پيكربندي BTSها نيز فرض شده است كه ميزان ترافيك هر مشترك، 33 ميلي ارلانگ بوده و ميزان انسداد، %2 باشد و %25 ترافيك هر شهر نيز جهت مشتركين مهمان منظور شده است. در بخش BSS، شاهد تنوع BTSها از لحاظ تعداد TRX) از 1+1+1 تا 6+6+6) و نيز MicroBTS هستيم. براي برآورد تعداد TRX مورد نياز، ابتدا ترافيك حملشده توسط هر يك از تركيبهاي مذكور با بكارگيري فرمول ارلانگ B و ضريب انسداد مذكور محاسبه شده است (جدول (6)).

| مجموع هزينه<br>پورت (میلیارد<br>ريال) | هزينه پورت در<br>شرايط توسعة<br>مراكز<br>(میلیارد ریال) | هزينه پورت در<br>شرايط تأسيس<br>مراكز<br>(میلیارد ریال) | ميزان توسعه<br>(ميليون پورت) | ميزان تأسيس<br>(میلیون پورت) | نوع پورت   |
|---------------------------------------|---------------------------------------------------------|---------------------------------------------------------|------------------------------|------------------------------|------------|
| ۴۴۶۴                                  | ۳۰۶۸                                                    | ۱۳۹۶                                                    | 9/77                         | f/Y                          | خط مشتركين |
| $\cdot$ $\Delta \tau$                 | $V \cdot \cdot$                                         | $\mathbf{r} \Delta \mathbf{r}$                          | f(T)                         | 1/Yf                         | ترانک      |
| <b>AA1Y</b>                           | 3768                                                    | 1749                                                    | $1F/\cdot F$                 | <b>A/AV</b>                  | مجموع      |

**جدول -5 برآورد هزينه سرمايهگذاري در شبكه سوئيچينگ تلفني ثابت كشور در بازه سالهاي90 - 1387** 

**جدول-6 ترافيك حملشده در پيكربنديهاي مختلف براي BTS** 

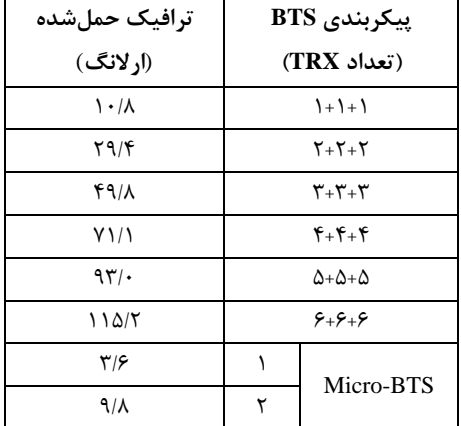

با توجه به آمار BTSهاي مورد استفاده در شبكه، ميانگين ترافيك هر TRX معادل 5/9 ارلانگ و لذا تعداد TRX مورد نياز براي پوشش 46/90 ميليون مشترك، 262/3 هزار برآورد ميشود (البته به اين تعداد بايد حدود هزار TRX براي تكميل پوشش جادهاي بهميزان 32 هزاركيلومتر را نيز اضافه كرد). وظيفه كنترل BTSها نيز با BSC است.

BSCها نيز تركيبهاي مختلفي دارند كه برحسب تعداد TRX تحت كنترل (،350 ،600 ،700 1020و ...) مشخص ميشوند. اتصال BTSها به BSCها نيز معمولاً از طريق سيستمهاي راديويي يا HDSL انجام ميشود. هر BTS نيز به مجموعهاي از تجهيزات جانبي مانند دكل، فيدر، منبع تغذيه و تهويه نياز دارد.

از آنجا كه بيش از ۸۰درصد BTSهاي موجود در شبكه از نوع 4+4+4 است، لذا هزينه هر TRX از اين نوع را بهعنوان پايه محاسبات درنظر گرفته و با احتساب ميانگين هزينه بخشBSC بهازاي هر TRX، برآورد 7/87 هزار دلار بهازاي هر TRX حاصل ميشود [33]. لذا ميزان سرمايهگذاري براي اقلام اصلي بخشBSS بالغ بر 2076 ميليون دلار برآورد ميشود.

از آنجا كه ميانگين هزينه لينك ارتباطي بين BTS و BSC نيز 15هزار دلار، هزينه دكل و منبع تغذيه هم بهازاي هر ايستگاه BTS، هركدام 6 هزار دلار و هزينه آنتن و فيدر هر BTS نيز بهترتيب1/50 و 1/68 هزار دلار است [33]، به برآورد كلي 662 ميليون دلار براي هزينه اتصال BTSها به BSCها و تجهيزات جانبي مربوط ميرسيم. بدينترتيب ميزان كل سرمايهگذاري مورد نياز در بازه سالهاي 90 - 1387 در بخش BSS، بالغ بر 2738 ميليون دلار خواهد بود.

فرآيند كلي طراحي بكارگرفتهشده در اين مقاله براي بخش NSS شبكه تلفني همراه نيز در شكل (1) آورده شده است. در راستاي برآورد هزينه در اين بخش نيز بايد "تجهيزات سوئيچينگ VLR/MSC، TSC سيگنالينگ و HLR مربوط"، "تجهيزات سرويسهاي پشتيبان نظير VMS/SMS و IN "و "تجهيزات جانبي مراكز نظير تغذيه و تهويه" را مد نظر قرار داد. ميزان سرمايهگذاري بهازاي هر مشترك در فاصلة سالهاي 86 - 1385 در سه دسته تجهيزات مذكور بهترتيب 26/5 دلار، 5/0 دلار و 76/5 هزار ريال بوده است [33]، لذا ميزان سرمايهگذاري لازم در بخش NSS در بازه زماني برنامه معادل 1836 ميليون دلار برآورد ميشود (با فرض برابري هر دلار با دههزار ريال).

بدنترتيب مجموع هزينه سرمايهگذاري در بخشهاي BSS و NSS در فاصلة سالهاي 90 - ،1387 بالغ بر 45740 ميليارد ريال برآورد ميشود.

### **-3-5 شبكه داده**

در شبكههاي نسل آتي (NGN(، ارائه سرويسهاي صوتي (براساس ارسال بستهاي/ VoP(، شنيداري (مانند AoD(، ديداري (مانند تلفن تصويري، پخش تلويزيوني و VoD(، چندرسانهاي، داده (مانند SMS و WWW (و حامل (مانند VPN و BoD(، علاوهبر سرويسهاي سنتي موجود درنظر گرفته شده است [34].

در اين راستا، در اين قسمت با هدف تأمين ارتباط مناسب براي كاربران سرويسهاي نسل آتي، برآورد تجهيزات سختافزاري و ابزار

نرمافزاري مورد نياز شبكه داده در بازه سالهاي 1387-90 ارائه ميشود.

براساس اطلاعات بخش چهارم، ضريب نفوذ اينترنت در پايان سال ،1390 34/5درصد خواهد بود. بر اين اساس با توجه به اطلاعات مراجع [30،35،36]، تعداد خانوارها و كاربران شبكه داده و نيز ضريب نفوذ در هر يك از استانها در پايان سال 1390 برآورد شده است. در جدول (7)، نمونهاي از اين برآورد براي 8 استان، كه بيشترين تعداد كاربران اينترنت را در كشور دارند، ارائه شده است.

در تخمين پهناي باند مورد نياز، نرخ بيت تخصيصيافته براي كاربران شخصي با ارتباط up-Dial، kbps 8 و براي %5 از كاربران

شخصي در هشت شهر بزرگ كشور (تبريز، اصفهان، تهران، كرج، مشهد، اهواز، شيراز و قم) نيز ارتباط باندپهن (با نرخ Mbps1 (درنظر گرفته شده است.

كاربران سازماني در كشور نيز در قالب دو دسته، يكي از "گروه مراكز آموزشي، صنعتي، تعاوني و خدماتي، مالي، تأسيسات اقامتي، قضايي، بهزيستي، بهداشتي و فرهنگي" و ديگري "وزارتخانهها و ادارات مربوط و ساير نهادهاي سنتي كاربر" درنظر گرفته شدهاند. از تجديد تخمين تعداد كاربران سازماني مذكور در مرجع [23] نيز براي تخمين پهناي باند در طراحي شبكه استفاده شده است.

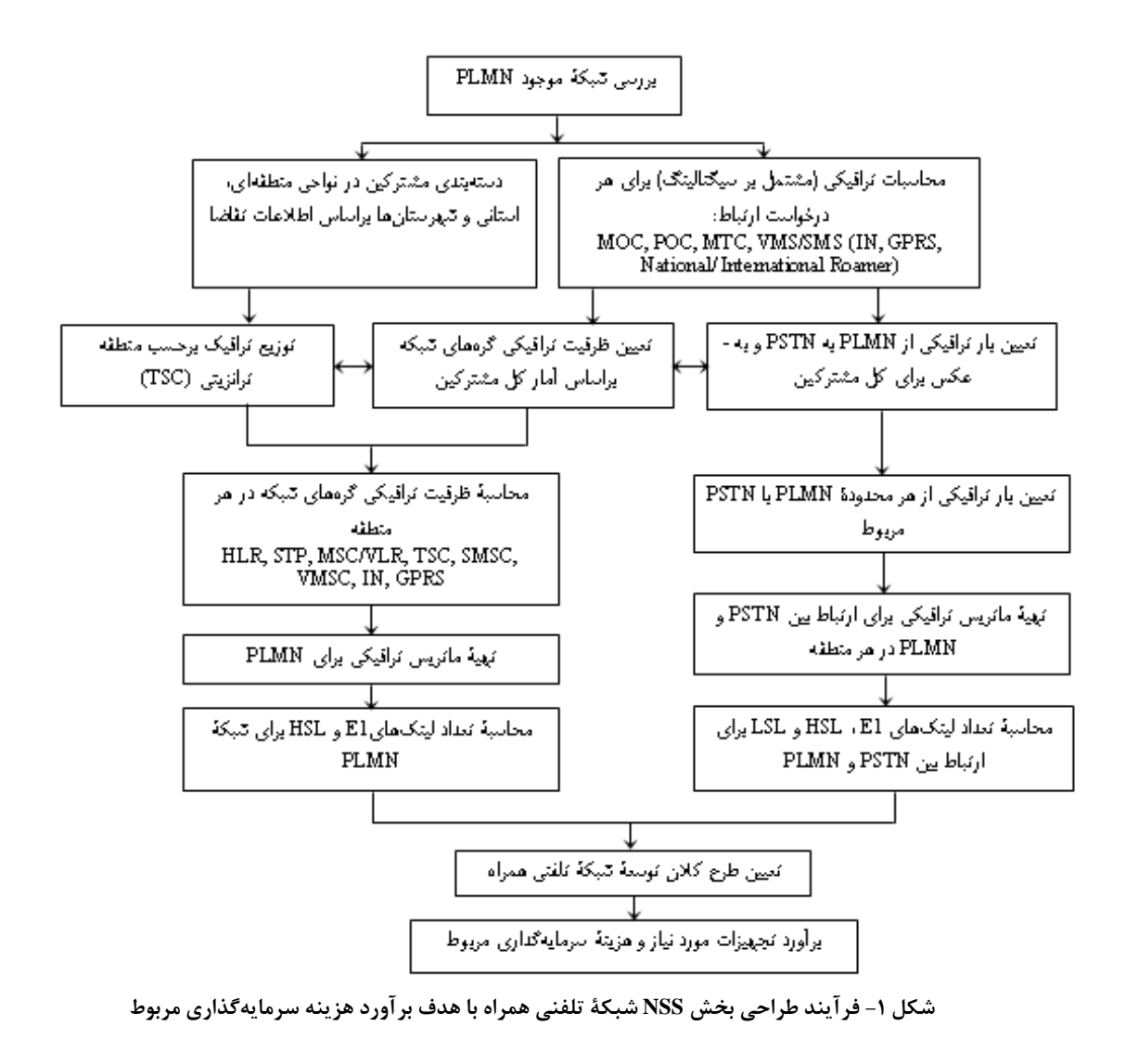

| تخمين ضريب                    | تخمين تعداد خانههاي           | تخمين تعداد  |                |
|-------------------------------|-------------------------------|--------------|----------------|
| نفوذ (درصد)                   | شهری متصل به شبکه             | كاربران داده | استان          |
|                               | (هزار)                        | (هزار)       |                |
| $\mathbf{r} \cdot \mathbf{r}$ | $\mathbf{r} \cdot \mathbf{r}$ | 11.4         | أذربايجانشرقي  |
| ۲۵/۳                          | ۱۸۳                           | ٧٨٠          | أذربايجانغربي  |
| ۴۴۱۷                          | ۴۵۴                           | ۲۱۴۲         | اصفهان         |
| 551                           | ۱۴۳۶                          | 8188         | تهران          |
| T15                           | ۴۹۴                           | $Y \cdot YY$ | خراسان(رضوی،   |
|                               |                               |              | شمالي و جنوبي) |
| ۲۳/۶                          | ۲۸۷                           | ۱۱۹۲         | خوز ستان       |
| $f\$                          | $\mathbf{r} \cdot \mathbf{r}$ | ۱۸۷۷         | فارس           |
| $Y \mathcal{A}/\mathcal{K}$   | ۱۴۳                           | YYY          | كرمان          |
| 3418                          | 5379                          | 250.13       | مجموع ۳۰ استان |

**جدول-7 تخمين تعداد كاربران و ضريب نفوذ شبكه داده كشور تا پايان سال 1390** 

در اين راستا، براي كاربران سازماني ارتباط IP و VPN با نرخ بيتهاي متناسب با سرويس غالب<sup>۹</sup> درخواستي آنها منظور شده است. بدينترتيب كه براي ارتباط IP نرخ بيت 2048\*N64- كيلو بيت برثانيه و براي VPN نرخ بيت 64-512كيلو بيت برثانيه درنظر گرفته شده است **[**26**].** 

از آنجا كه براي طرح همبندي<sup>10</sup> شبكه داده در فاصله سالهاي ۹۰-۱۳۸۷ بايد ساختار كنوني و نقاط دروازه`` فعلي را نيز تا حدي درنظر داشت، لذا بر اساس مكان مراكز بينشهري PC و همچنين شهرهاي داراي موقعيت ويژه ترافيكي (كه ميبايست يك مسيرياب<sup>1۲</sup> در آنها قرار گيرد)، در اين طراحي، يازده شهر كه داراي ترافيک بالايي هستند، بهعنوان گره در لايه هسته<sup>"\</sup> شبكه درنظر گرفته شدهاند [۲۶، ۳۲، ۳۸]. در سطح لايه توزيع<sup>۱۴</sup> نيز شبكه به يازده ناحيه تقسيم شده، كه هر يك از اين نواحي داراي رينگهاي متعددي هستند. ظرفيت اين رينگها نيز از مجموع ترافيك شهرهايي كه روي آن هستند، بدست ميآيد. پهناي باند روز و شب تمامي كاربران در هر مركز، براساس روابط (7) و (8)، محاسبه و مقدار "بيشتر" براي تعيين ظرفيت درگاههاي<sup>۱۵</sup> خروجي هر مسيرياب بكار گرفته شده است. در اين مورد، اگر كل پهناي باند كاربران شخصي و سازماني را بهترتيب (R(BW و (E(BW بناميم، آنگاه پهناي باند روز و شب در قالب روابط (7) و (8) در محاسبات پهناي باند وارد شدهاند:

 $BW(\text{day})=[0.25*BW(R)]+BW(E)$  (Y)

 $BW(night)=BW(R)+[0.1*BW(E)]$  (A)

بر اين اساس، نتايج محاسبات پهناي باند در جدول (8) آورده شده است (بهعنوان نمونه براي برخي از استانهاي مذكور درجدول .(7

براساس گزارش ترافيكسنجي شركت فناوري اطلاعات، ميانگين ترافيك خروجي از هر مسيرياب بهسمت لايه هسته، بهصورت %90 از ترافيك IP و %70 از ترافيك VPN بوده و بقيه ترافيك نيز در خود هر مركز و روي رينگ مربوط قرار خواهد گرفت. بر اين اساس، محاسبات مربوط به ترافيك خروجي مسيريابهاي واقع در مراكز PC نيز در سطح كشور انجام شده، كه بهعنوان نمونه نتايج مربوط به استان كهگيلويه و بويراحمد در جدول (9) آورده شده است.

براي محاسبه ترافيك IP و VPN بـين نـواحي متفـاوت نيـز از ماتريس ميل ترافيكي (با توجه به آمار ميانگين ترافيك بـين نـواحي در سالهاي 86 - 1385 كه بهوسيله شركتهاي فناوري اطلاعات و ارتباطات زيرساخت ارائه شده [26])، استفاده شده است. پهناي باند مورد نياز بـينالملـل اينترنـت نيـز در كـشور، بـراي گـذر از دسـته كشورهاي "با درآمد كمتر از متوسط"، با سرانه درآمد ناخالص ملـي (GNI (بين 755 تا 2995 دلار، به دسته كشورهاي "با درآمد بالاتر از متوسط"، با GNI بين 2995 تـا 9265 دلار (دسـتهبنـدي ITU [39])، بهميزان Gbps 14 درنظر گرفته شده است. بر ايـن اسـاس، ظرفيت لينكها در نواحي يازدهگانه نيز از نوع STMn بـرآورد شـده است. شكل (2) همبندي پيشنهادي در سطح لايـه هـسته شـبكه را نشان ميدهد. در شكل (3) نيز، بهعنوان نمونه، همبندي پيشنهادي

در ناحيه 5 از لايه توزيع (شامل استانهاي يزد، كرمان و هرمزگـان) نشان داده شده است.

در ادامه اين بخش، تجهيزات سختافزاري و ملزومات نرمافزاري مورد نياز شبكه داده تا پايان سال ،1390 برآورد و با توجه به قيمت متعارف تجهيزات و ملزومات مذكور، هزينه سرمايهاي مربوط تعيين خواهد شد. بر اين اساس در جدول (10) اطلاعات تعداد درگاههاي مورد نياز مسيريابها از انواع واسطها، براي استانهاي مذكور در جدول (7)، بهعنوان نمونه، ارائه شده است. بدينترتيب تعداد كل مسيريابهاي مورد نياز در سطح لايههاي هسته و توزيع نيز بهترتيب 200 و 447 برآورد ميشود. درخصوص ملزومات نرمافزاري

نيز ميزان نياز به IOS، ديواره آتش، ابزار مديريت مسيريابها، سرورهاي DNS، حافظههاي فراخواني و مركز عمليات شبكه (NOC (برآورد شده است.

بهمنظور تخمين هزينه سرمايهگذاري لازم، قيمت نوعي انواع درگاه مسيريابها و نيز تجهيزات جانبي مسيريابها (مانند Flash Memory، DRAM و ...) و همچنين ديوارههاي آتش و NOC گردآوري و در محاسبات برآورد بكار گرفته شدهاند [26]. جدول (11) نتايج اين برآورد كلي را نشان ميدهد.

| پهنای<br>باند شب | پهنای<br>باند روز                     | پهنای باند کاربران<br>شخصی<br>باند پهن | پهنای<br>VPNباند | یهنای باندIP<br>وزار تخانهها و<br>سایر کاربران<br>سنتى | یهنای باندIP<br>كاربران<br>سازمانی<br>دسته اول | پهناي باند موثر<br>ار تباط Dial-up<br>کاربران شخصی | نام استان                      |
|------------------|---------------------------------------|----------------------------------------|------------------|--------------------------------------------------------|------------------------------------------------|----------------------------------------------------|--------------------------------|
| <b>٣۵١۶٧</b>     | ۹۹۱۹                                  | ۳۲۲۵۳                                  | ۱۵۹۶             | $\binom{1}{1}$                                         | ۹۸۵                                            | <b>TAAT</b>                                        | آذربايجان شرقي                 |
| 47148            | 12148                                 | $YY \cdot Y$                           | 1ATY             | ۲۷۹                                                    | 1507                                           | ۵۵۷۹                                               | اصفهان                         |
| ٣٤١٤٢٩           | $\lambda \lambda \lambda \cdot \cdot$ | $rr·F\Delta V$                         | ۴۴۷۵             | 5YY                                                    | <b>TA4A</b>                                    | 71784                                              | تهران                          |
| ۵۱۴۸۱            | $151 - 1$                             | ۴۵۹۹۴                                  | <b>TYFT</b>      | $rr$ .                                                 | ۱۶۴۹                                           | $\Delta f \cdot \theta$                            | خراسان(رضوي،<br>شمالي و جنوبي) |
| $Y \cdot YY$     | 55.4                                  | $1V \cdot \Delta$                      | 150.             | ۱۶۸                                                    | 1.99                                           | $\mathbf{r}\cdot\mathbf{r}$                        | خوزستان                        |
| ۴۵۶۴۹            | 17100                                 | f. Y                                   | $Y \cdot \Delta$ | ۲۵۱                                                    | 1550                                           | <b>FAAA</b>                                        | فارس                           |
| 57748<br>۶       | 184.11                                | 511884                                 | 79.16            | 4277                                                   | 18964                                          | 64842                                              | مجموع ۳۰<br>استان              |

جدول ۸- تخمین یهنای باند مورد نیاز کاربران شبکه داده کشور به تفکیک استانها تا پایان سال۱۳۹۰ (برحسب Mbps)

جدول ۹- تخمین ترافیک خروجی مسیریابهای واقع در مراکزPC (برحسب Mbps)- استان کهگیلویه و بویراحمد

| کل ترافیک خروجی مسیریاب | ترافیک IP                  | ترافیکVPN               | نام شهرستان | مراكز PC | نام استان           |
|-------------------------|----------------------------|-------------------------|-------------|----------|---------------------|
| ۲۱۵                     | ۱۵۵                        | $\lambda \cdot \Lambda$ | گچساران     | دوگنبدان |                     |
| ۲۱۵                     | ۱۵۵                        | $\lambda \cdot \Lambda$ | $PC$ جمع    |          |                     |
| rrv                     | ٢۴۴                        | <b>18V</b>              | بويراحمد    |          |                     |
| ۱۱۱                     | ۸۱                         | ۵۵                      | دنا         | ياسوج    | کهگیلویه و بویراحمد |
| $\mathbf{y}$            | $\mathsf{y}$ .             | ۱۴۴                     | كهگيلويه    |          |                     |
| <b>YTA</b>              | $\Delta \mathbf{r} \Delta$ | ۳۶۶                     | $PC$ جمع    |          |                     |
| ۹۵۳                     | 59.                        | YYf                     | جمع کل      |          |                     |

### **-4-5 شبكه انتقال**

نتايج مطالعات گزارششده در مرجع [40] كه در آن شبكه انتقال با استفاده از نرمافزار Transportmaker طراحي و تجهيزات مورد نياز آن برآورد شده، نشاندهنده اين اسـت كـه سـهم هزينـه تجهيـزات شبكه انتقال حدود 1/1درصد ازكل هزينه تجهيزات شبكههاي ديگـر (تلفنـي ثابـت، تلفنـي همـراه و داده) را تـشكيل مـيدهـد. لازم بـه يادآوري است كه اين رقم، فيبر مورد نياز براي ايجاد شـبكه را دربـر نميگيرد و صرفاً تجهيزات انتهايي و خط را شامل ميشود. البتـه بـا توجه به سرمايهگذاري گستردهاي كه در شبكه انتقـال كـشور انجـام شده و با توجه به استفاده از فناوري DWDM بهنظر نميرسـد كـه در آينده نزديك نيازي به گسترش شبكه فيبر دركشور باشد. به ايـن ترتيب ميزان سرمايهگذاري لازم براي تجهيزات شبكه انتقال (بـدون درنظر گرفتن فيبر) با توجه به نتايج بدستآمده در سه قسمت قبـل از اين بخش، 620 ميليارد ريال برآورد ميشود.

### **-5-5 شبكه دسترسي**

در اين قسمت، برآورد هزينه سرمايهگذاري لازم در بخش دسترسي از شبكههاي تلفني ثابت و داده، با توجه به تخمين تعداد مشتركين شبكههاي ارتباطي تا پايان سال 1390 ارائه خواهد شد. لازم بهذكر است كه در شبكه تلفني همراه، بخش BSS نقش بخش دسترسي را ايفا ميكند،كه برآورد مربوط به آن در بخش (5 - 2) ارائه شد. دسترسي به شبكه تلفني ثابت به يكي از سه روش "كابل زوجي"، "بيسيم" و "نوري" انجام ميشود [،42 41]. در اين برآورد با توجه به مرور مدلهاي دسترسي در جهان [47 - 43] و نيز سياستهاي شركت مخابرات ايران در برنامههاي توسعه، سهم مدلهاي دسترسي به شبكه تلفني ثابت نيز براي سه روش مذكور بهترتيب،40 25 و 35 درصد درنظر گرفته شده است.

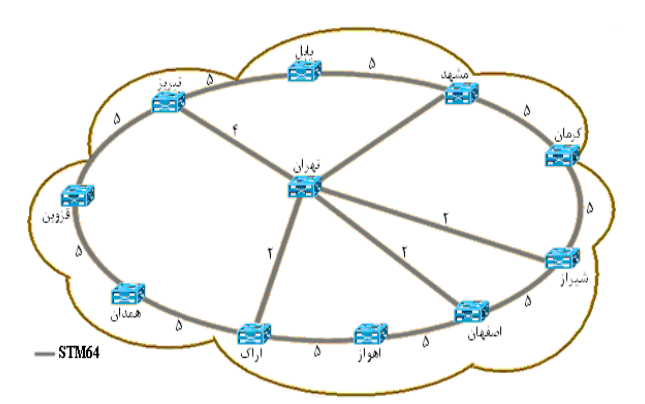

**شكل -2 همبندي پيشنهادي شبكه داده در سطح لايه هسته** 

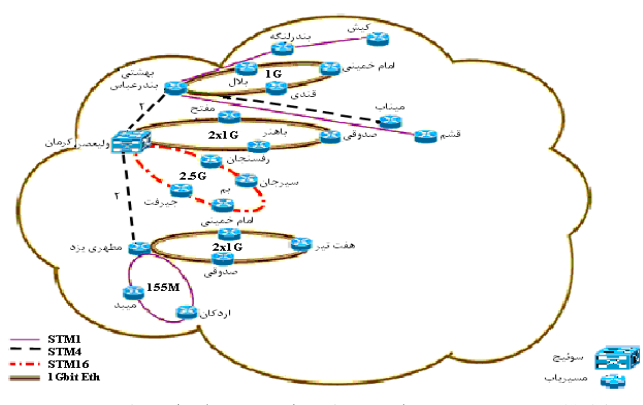

**شكل-3 همبندي پيشنهادي شبكه داده در سطح لايه 5 توزيع** 

بررسي اقلام عمده مصرفي در مدل دسترسي كابل زوجي (مانند سيم دوبل، سيــم رانژه، كابل MDF، انـواع كابــل و بــست و اتصالات) بههمراه نياز هر مشترك (كه از مرور عمليات چهار ساله شركت مخابرات استان تهران با ميانگينگيري روي مصارف سالهاي 86 - 1383 بدست آمده)، و نيز ميانگين هزينه تأمين اقلام مذكور، نشانگر هزينه سرانه 1/2ميليون ريال در اين مدل است [33].

در استفاده از مدل بيسيم، بهعنوان نمونه WLL، نيز ميتوان اجزايي مانند ايستگاه پايه و CPE را از عوامل اصلي هزينه دانست، كه معادل 600 هزار ريال بهازاي هر مشترك برآورد ميشود [48]. در مدل دسترسي نوري نيز با توجه به اضافهشـدن كـافوي نـوري از نوع درون بنا<sup>ء،</sup> يا برون بنا<sup>١٧</sup> و نيز افزودهشـدن هزينــه كابـل نـوري بين مركز وكافوي نوري، و در مقابل كاهش طول كابل مسي، هزينـ ه سرانه 850 هزار ريال برآورد ميشود [33].

بر اين اساس در جدول (12)، بهعنوان نمونه، برآورد سرمايهگذاري براي شبكه دسترسي تلفني ثابت استانهايي كه افزايش بيش از 500 هزار مشترك تلفني ثابت را در فاصله سالهاي 1387-90 دارند، با فرض توزيع مذكور براي سه مدل دسترسي ارائه شده است. البته با توجه به هدف كلي اين مقاله، برآورد كلي هزينه در سطح كشور در ادامه محاسبات بكار گرفته خواهد شد، هرچند كه ارقام هزينهاي مربوط به استانها، با توجه به شرايط جغرافيايي مختلف، لزوماً با ارقام مذكور در جدول (12) مطابقت كامل را ندارد. لذا هزينه سرمايهگذاري براي تجهيزات و اقلام عمده شبكه دسترسي تلفني ثابت كشور (با صرفنظر از هزينة دستگاههاي تلفن سيمي و بيسيم مشتركين كه جزو بازار الكترونيك مصرفي است)، در بازه زماني ،1387-90 12855ميليارد ريال برآورد ميشود. در مورد شبكه دسترسي داده نيز با توجه به اطلاعات بخش (3-5)، ميتوان با دستهبندي كاربران شبكة داده به چهار گروه معرفيشده در جدول (13)، تعداد هر يك را نيز تعيين كرد.

پروفايل توزيع مدلهاي دسترسي براي متقاضيان پهناي باندهاي مختلف نيز در جدول (14) پيشنهاد شده است [47 - 43]. با بررسي اطلاعات مربوط به هزينه سرمايهاي لازم براي اجراي شبكههاي دسترسي مختلف، ميزان سرمايهگذاري لازم در بخش دسترسي شبكه داده به تفكيك مدلهاي دسترسي در بازه زماني سالهاي 90 - 1387 نيز در قالب جدول (15) ارائه شده است. لازم

به يادآوري است كه در حالت"پهناي باند كم"، هزينه تجهيزات شبكه دسترسي در بخش "دسترسي به شبكه تلفني ثابت" درنظر گرفته شده است. لذا هزينه سرمايهگذاري براي بخش دسترسي شبكه داده نيز (با صرفنظر از هزينه مودم مشتركين up-Dial (در بازه زماني برنامه، بالغ بر 288 ميليارد ريال برآورد ميشود.

|           | UJ--.     |               |              |               |           |                            |                |                                             |                                 |
|-----------|-----------|---------------|--------------|---------------|-----------|----------------------------|----------------|---------------------------------------------|---------------------------------|
| 10GbE     | 1GbE      | <b>STM64</b>  | <b>STM16</b> | STM4          | STM1      | STM1<br><b>Channelized</b> | E1             | E1<br><b>Channelized</b>                    | نام استان                       |
| ۲۸        | $\bullet$ | ۱۶            | ۱۸           | ٠             | ٠         | ۲۵۵                        | $\mathsf{y}$ . | rr.9                                        | أذربايجانشرقي                   |
| $\bullet$ | ٩         | $\bullet$     | $\gamma$     | ٠             | ٠         | ٢٨                         | ٧٨             | 1511                                        | أذربايجانغربي                   |
| ٣٧        | $\bullet$ | $\mathcal{F}$ | $\gamma$     | ٢             | $\bullet$ | ۳۲۹                        | ۱۷۳            | ٣١۴٢                                        | اصفهان                          |
| 9.9       | ٠         | $\mathcal{L}$ | $\gamma$     | ٠             | ٧         | ٢۴٣٩                       | ۱۲۹۴           | ۲۳۵۶۴                                       | تهران                           |
| ٣٧        | ٠         | $\gamma$      | ٢۴           | ٠             | ٩         | ۳۶۶                        | $Y \cdot Y$    | <b>٣٨۴٨</b>                                 | خراسان (رضوي،<br>شمالی و جنوبی) |
| ١٨        | $\bullet$ | $\gamma$      | ۱۶           | $\mathcal{L}$ | ۲۱        | $\cdot$ ۴                  | ۱۷۳            | ۳۴۲۹                                        | خوزستان                         |
| ٣٧        | ٠         | ۱۴            | ۱۶           | ٣             | $\gamma$  | $f \cdot \tau$             | ٢۴۴            | ۳۲۹۵                                        | فارس                            |
| $\bullet$ | ٩         | $\gamma$      | ١٢           | ۵             | ٠         | ۲۱                         | ۴٧             | ۸۴۶                                         | كرمان                           |
| 1.18      | rr.       | ۱۳۹           | ۱۷۱          | ۶۷            | ۸۳        | 4224                       | <b>7857</b>    | $\Delta \mathbf{Y} \cdot \mathbf{F} \Delta$ | مجموع ۳۰ استان                  |

**جدول -10 تعداد درگاههاي مورد نياز مسيريابها از انواع واسطها تاپايان سال 1390** 

**جدول -11 برآورد هزينه سرمايهگذاري لازم براي تجهيزات شبكه داده كشور دربازه سالهاي 90 - 1387** 

| برآورد هزينه (ميليون دلار) | اقلام و تجهیزات مورد نیاز  |
|----------------------------|----------------------------|
| ۴۰۴                        | انواع در گاههای مسیر یابها |
| ۲۹                         | ساير تجهيزات مسيريابها     |
| ۸۲                         | ملزومات نرمافزارى          |
| ۵۱۵                        | مجموع                      |

جدول ۱۲- بر آورد میانگین هزینه سرمایهگذاری برای شبکه دسترسی تلفنی ثابت کشور در بازه سالهای ۹۰ - ۱۳۸۷

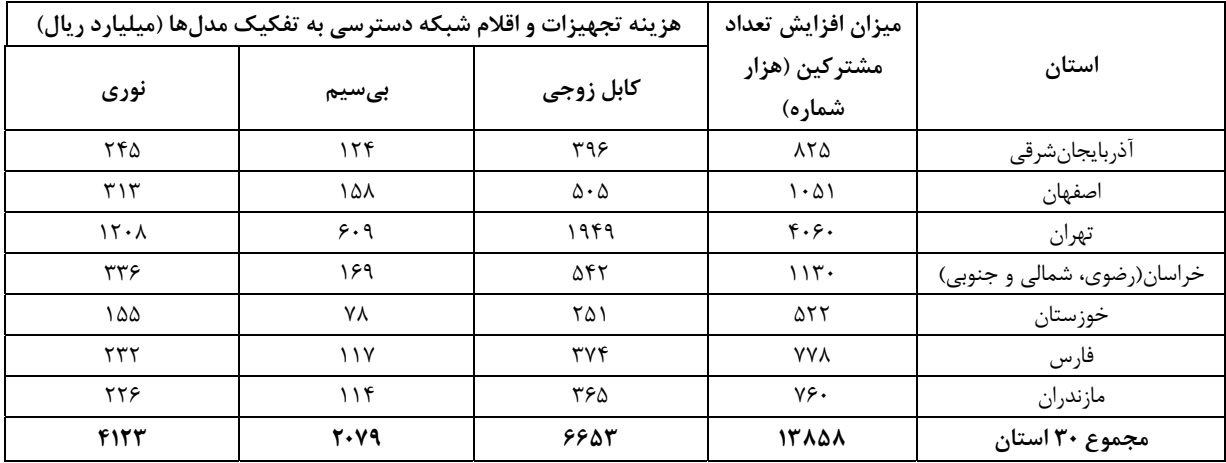

| تعداد گروههای متقاضی (هزار "خانه و دهستان / مرکز ") |                       |                     |                               |  |  |  |  |  |  |
|-----------------------------------------------------|-----------------------|---------------------|-------------------------------|--|--|--|--|--|--|
| یهنای باند بسیار بالا                               | یهنای باند بالا       | پهنای باند متوسط    | یهنای باند کم                 |  |  |  |  |  |  |
| $(>16$ MBPS)                                        | $(2-16 \text{ Mbps})$ | $(128$ KBPS-1 MBPS) | ( <b>64</b> KBPS)             |  |  |  |  |  |  |
|                                                     | ۳۶۰                   | $V \cdot / V$       | $\Delta\Delta\tau\tau/\gamma$ |  |  |  |  |  |  |

جدول ۱۳- دستهبندی کاربران شبکه داده و تخمین تعداد هر یک از گروههای کاربر در کشور تا پایان سال ۱۳۹۰

**جدول-14 پروفايل توزيع مدلهاي دسترسي مناسب براي متقاضيان پهناي باندهاي مختلف در شبكه داده** 

| بسياربالا | بالا             |           |       |                |                | متوسط       | گم      | نام دسته پهنای          |
|-----------|------------------|-----------|-------|----------------|----------------|-------------|---------|-------------------------|
|           |                  |           |       |                |                |             |         | باندى                   |
| نوری      | نوری             | ماهوارەاي | بىسيم | <b>VDSL</b>    | بىسيم          | <b>ADSL</b> | Dial-up | روش دسترسی              |
| ۱۰۰       | $\mathfrak{r}$ . | ۱۰        | ٢٠    | $\mathbf{r}$ . | $\mathbf{r}$ . | ٧.          | ۱۰۰     | ضريب بكارگيري<br>فناوري |

جدول ۱۵- هزینههای سرمایهای بخش دسترسی شبکه داده کشور به تفکیک مدلهای دسترسی در فاصله سالهای ۹۰-۱۳۸۷ (میلیارد ریال)

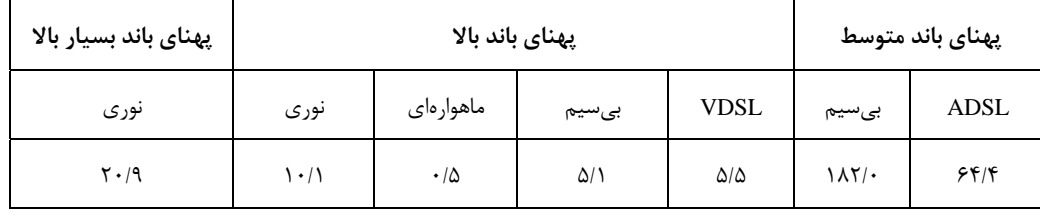

بدينترتيب هزينه كل سرمايهگذاري در بخش دسترسي شبكههاي تلفني ثابت و داده در بازه سالهاي 90 - 1387 قريب به 13144 ميليارد ريال تخمين زده ميشود.

با توجه به نتايج ارائهشده در بندهاي (5 - 1) تا (5 - 5)، برآورد هزينه سرمايهگذاري لازم براي تجهيزات مخابراتي در بازه سالهاي90 - ،1387 معادل 70171 ميليارد ريال، با تفكيك ارائهشده در جدول (16)، ميباشد.

**جدول -16 برآورد بازار تجهيزات شبكههاي ارتباطي در بازه سالهاي 90 - 1387** 

| برآورد بازار تجهیزات شبکه ( میلیارد ریال) |  |               |             |            |  |  |  |  |
|-------------------------------------------|--|---------------|-------------|------------|--|--|--|--|
| دستر سے                                   |  | ا داده انتقال | تلفنى همراه | تلفنى ثابت |  |  |  |  |
| ۱۳۱۴۴                                     |  | ۵۱۵۰          | ۴۸۷۴.       | ۵۵۱۷       |  |  |  |  |

# **-6 برآورد هزينه سرمايهگذاري براي OSS در بخش مخابرات**

همانگونه كه ميدانيم چهارچوب eTOM كه توسط TMF ارائه و T-ITU نيز آن را در قالب .3050M استاندارد كرده است [49-53]، ساختار مرجعي را براي دستهبندي تمام فعاليتهاي

تجاري فراهمكنندگان سرويسهاي مخابراتي و نيز زبان تجاري پايهاي را براي توسعه، يكپارچهسازي سيستمهاي پشتيبان عمليات (OSS] (54 [و كسبوكار ارائهكننده سرويس مطرح ميكند. لذا با توجه به اهميت OSS در شبكههاي نسل آتي [55]، در ادامه اين مقاله به برآورد هزينه سرمايهگذاري لازم براي اين سيستم (به تفكيك NMS و CCBS) خواهيم پرداخت.

در اين راستا، با توجه به معيارهاي جهاني، سهم بازار OSS) مشتمل بر NMS و CCBS (كشور بهصورت درصدي از بازار تجهيزات مخابراتي (كه در بخش پنجم مقاله در قالب پنج شبكه "تلفني ثابت"، "تلفني همراه"، "داده"، "انتقال" و "دسترسي" برآورد شد) تعيين ميشود.

بدينمنظور پيشبيني بازار جهاني محصولات OSS) در تمامي بخشها مشتمل بر بخش مخابرات)، در فاصلة سالهاي -2010 2005 ميلادي در جدول (17) آورده شده است [56].

**جدول -17 پيشبيني ميزان فروش جهاني محصولات OSS در سالهاي -2010 2005 (ميليارد دلار)** 

|                  |  | سال   ۲۰۰۵   ۲۰۰۶   ۲۰۰۷   ۲۰۰۹   ۲۰۱۰   ۲۰۱۰ |     |          |
|------------------|--|-----------------------------------------------|-----|----------|
| $\lambda/\gamma$ |  | $1Y/\Delta$ $15/Y$ $1\Delta/1$ $15/Y$         | 177 | أ فيمش أ |

از سوي ديگر، بازار جهاني تجهيـزات مخـابراتي در سـال 2005 ميلادي معادل 197/6ميليارد دلار بوده و تخمين زده ميشود كه در سـال 2010 بـه 446/9ميليـارد دلار برسـد [56]. همـانگونـه كـه مشاهده ميشود، روند سهم بازار OSS) در تمامي بخشها، مـشتمل بر مخابراتي و غيرمخابراتي) از بـازار تجهيـزات مخـابراتي در فاصـله سالهاي مذكور، نزولي خواهد بود و از 6/73 درصـد در سـال 2005 به 4/18درصد در سال 2010 ميرسد، كه يكـي از دلايـل آن لـزوم تأمين سيستمهاي OSS در سالهاي ابتدايي بازه، براي شبكههـايي كه هنوز تجهيز نشدهاند (و عدم نياز به سرمايهگذاري بيشتر با توجه به دوره عمر نرمافزارهـا تـا سـال 2010 مـيلادي) مـيباشـد. سـهم هزينـهاي OSS در بخـش مخـابرات در مقايـسه بـا بـازار تجهيـزات مخابراتي جهان نيز در سال ۲۰۰۵، ۹/۸٪ بود [۵۶]. بر اين اساس بـا درنظر گرفتن سهم مذكور براي كشور، در ادامه محاسـبات و اعمـال اين درصد به بازار كل 70/17تريليارد ريالي تجهيزات مخابراتي، رقم 6877 ميليارد ريـال بـهعنـوان هزينـه سـرمايهگـذاري بـراي OSS، مـشتمل بـر NMS و CCBS، در فاصـلة سـالهـاي 1387-90 در كشور برآورد ميشود.

اگر بخواهيم سهم اين بازار را نيز بين سيستمهاي NMS و CCBS تفكيك كنيم، ميتوان مجدداً آمار جهاني را در اين مورد، ملاك كار قرار داد. در اين مورد حجم بازار محصولات NMS و CCBS در سالهاي 2005 و 2010 در شكل (4) نشان داده شده است [56].

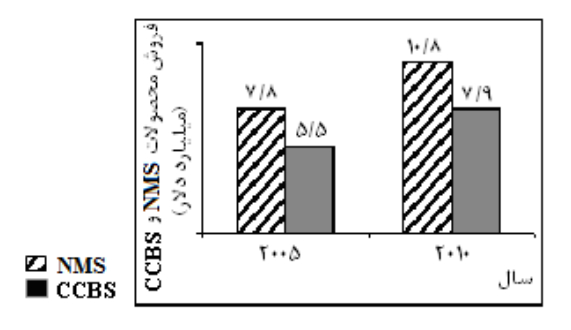

**شكل -4 ميزان فروش محصولات NMS و CCBS در سالهاي 2005 و 2010 ميلادي** 

 همانگونه كه مشاهده ميشود، سهم NMS از اين بازار در سال- هاي مذكور قريب به %58 است. بدينترتيب از تخمين 6877ميليارد ريالي بازار OSS در شبكههاي ارتباطي كشور در فاصله سالهاي،1387-90 بازار 3989 ميليارد ريالي براي سيستمهاي مديريت شبكه (NMS (و بازار 2888 ميلياردريالي براي سيستمهاي امور مشتريان و صدور صورتحساب (CCBS (برآورد ميشود.

# **-7 نتيجهگيري**

در اين مقالـه تخمـين هزينـه سـرمايهگـذاري بـراي تجهيـزات شبكههاي ارتباطي در فاصله سالهاي 1387-90 با بكارگيري مـدل تخمين تقاضاي كاب- داگلاس بـراي سـرويسهـاي تلفنـي ثابـت و همراه و نيز برآورد تعداد كاربران شخصي و سازماني سرويس داده در كشور، بهصورت مبتنيبر طراحي شبكهها و نيز بـا توجـه بـه هزينـه بكارگيري تجهيزات و فناوريهاي مختلف، بالغ بر 70/17هزارميليارد ريال و با تفكيك ارائهشـده در جـدول (16) بدسـت آمـد. بـههمـين ترتيب هزينه سرمايهگذاري بـراي سيـستمهـاي پـشتيبان عمليـات (OSS (بـرآورد شـد. هزينـة مـذكور بـه صـورت درصـدي از بـازار تجهيزات مخابراتي، به ميزان 6/88 هزار ميليـارد ريـال تخمـين زده شد. در اين راستا، سهم بازار سيستمهاي مديريت شبكه (NMS (در فاصـله سـالهـاي مـذكور 3/99 هـزار ميليـارد ريـال و سـهم بـازار سيستمهاي امـور مـشتريان و صـدور صورتحـساب (CCBS (2/89 هزارميليارد ريال برآورد شد.

# **-8 فهرست اختصارات**

ADSL: Asymmetric DSL ANN: Artificial Neural Network AoD: Audio on Demand AS: Adaptive Smoothing BoD: Bearer on Demand BSC: Base Station Controller BSS: Base Station Subsystem BTS: Base Transceiver Station BW (E): Enterprise Bandwidth BW(R): Residential Bandwidth CAGR: Compound Annual Growth Rate CCBS: Customer Care & Billing System CPE: Customer Premises Equipment DDF: Digital Distribution Frame DNS: Domain Name Server DSL: Digital Subscriber Line DWDM: Dense Wavelength Division Multiplexing ES: Exponential Smoothing eTOM: enhanced Telecom Operations Map GNI: Gross National Income GPRS: Global Packet Radio Service HDSL: High bit rate DSL HLR: Home Location Register HSL: High Speed Link IN: Intelligent Network IOS: Internetworking Operating System IP: Internet Protocol IP-TV: Internet Protocol-Television ISMN: Iranian Switching Management Network ITMN: Iranian Transmission Management Network ITU: International Telecommunication Union ITU-T: ITU-Telecom sector

- [5] S.J. Savage, D. Waldman; **"Broadband Internet Access, Awareness, and Use: Analysis of United States Household Data"** Telecommunications Policy, Vol. 29, pp. 615 - 633, 2005.
- [6] G. Ersdal, T. Aven; **"Risk Informed Decision-Making and Its Ethical Basis"** Reliability Engineering & System Safety, Vol. 93, pp. 197 - 205, 2008.
- [7] **"Service and Traffic Forecasting"** ITU Seminar, November 2002 (www.itu.int/ITU-D/tech/network-infrastructure/Bangkok-02/3- 2.pdf).
- [8] **"Network Planning: Supporting Network Planning Tools"** ITU/BDT Workshop, October 2003 (www.itu.int/ITU-D/tech/networkinfrastructure/...03/.../5.4\_Soto.pdf).
- [9] **"Telecom Service Providers Increasing Capital Expenditures"** 2006 (www.broadbandproperties.com/2006issues/... /augfirstmile.pdf).
- [10] **"2007 South Asian-Telecom Statistics and Market Overview"** October 2007 (www.prlog.org/10038388-south-east-asiantelecom-statistics-and-market-overviewreport-2007.html).
- [11] **"Building Russia's Telecom Networks-Opportunities, Challenges and Solutions"** February 2009 (www.ecitele.com/.../Building\_Russia\_Teleco m\_Networks\_Opportunities\_Challenges\_Solut ions.pdf).
- [12] **"Czech Republic-Telecoms, Mobile, Broadband and Forecasts"** July 2009 (www.reportlinker.com/.../Czech-Republic-Telecoms-Mobile-Broadband-and-Forecasts.html).
- [13] D.K. Kanamugire; **"Demand-Based Capacity Planning of Mobile Cellular Networks in**  Africa" November 2009 (libserv5.tut.ac.za:7780/pls/eres/wpg\_docload. download\_file?p...).
- [14] J. Gattuso, N. Michel; **"Are U.S. Telecom Networks Public Property?"** Backgrounder, Number 1745, 8 April 2004 (www.heritage.org/Research/InternetandTech nology/upload/61418\_1.pdf).
- [15] **"Investment, Capital Spending and Service Quality in U.S. Telecommunications Networks: A Symbiotic Relationship"** November 2002,

LSL: Low Speed Link MDF: Main Distribution Frame MOC: Mobile Originating Call MSC: Mobile Switching Center MTC: Mobile Terminating Call NGN: Next Generation Network NMS: Network Management System NOC: Network Operation Center NSS: Network Switching Subsystem OAM: Operation and Maintenance OLS: Ordinary Least Squares OSS: Operation Support System PC: Primary Center PLMN: Public Land Mobile Network POC: PSTN Originating Call PSTN: Public Switched Telephony Network SC: Secondary Center SMS: Short Message Service SMSC: SMS Center STM: Synchronous Transmission Module STP: Signaling Transfer Point SVM: Support Vector Machine TMF: Telecommunication Management Forum TRX: Transmitter-Receiver TSC: Transit Switching Center VDSL: Very high bit rate DSL VLR: Visitor Location Register VMS: Voice Message Service VMSC: VMS Center VoD: Video on Demand VoIP: Voice over Internet Protocol VoP: Voice over Packet VPN: Virtual Private Network WLL: Wireless Local Loop WWW: World Wide Web

- **-9 مراجع**
- [1] K.T. Duffy-Deno; **"Demand for Additional Telephone Lines: An Empirical Note"** Information Economics and Policy, Vol. 13, pp. 283 - 299, 2001.
- [2] K. Milis, R. Mercken; **"Success Factors Regarding the Implementation of ICT Investment Projects"** International Journal of Production Economics, Vol. 80, pp. 105 -117, 2002.
- [3] M. Hamoudia, T. Islam; **"Modelling and Forecasting the Growth of Wireless Messaging"** Telektronikk, Vol. 4, pp. 64 - 69, 2004.
- [4] C. Forman, A. Goldfarb, S. Greenstein; **"Geographic Location and the Diffusion of Internet Technology"** Electronic Commerce Research and Applications, Vol. 4, pp. 1 - 13, 2005.

**[26]** شيخان، منصور؛ كلانتري، محمد اسماعيل؛ **"برآورد تعداد كاربران و بازار تجهيزات شبكه داده كشور در سالهاي آتي"** فصلنامه فناوري و آموزش - دانشگاه شهيد رجايي،

(٣)١، صفحات ١٣٤٤-١٣١، ١٣٨۶.

- [27] F. Giordano, M. La Rocca, C. Perna; **"Forecasting Nonlinear Time Series with Neural Network Sieve Bootstrap"** Computational Statistics & Data Analysis, Vol. 51, pp. 3871 - 3884, 2007.
- [28] W.A. Fuller; **Introduction to Statistical Time Series**, John Wiley, 1974.
- [29] D.G. Loomis, C.M. Swann; **"Telecommunications Demand Forecasting with Intermodal Competition-A Multi-Equation Modeling Approach"** Telektronikk, Vol. 4, pp. 180 - 184, 2004.

**[30] "سالنامههاي آماري كشور"** مركز آمار ايران**،** .1376-86

**[31] "آمار تعداد مشتركين و تعرفهها"** شركت مخابرات ايران،

معاونت برنامهريزي و توسعه، اداره اطلاعات و آمار، ٨۶-١٣٧۶.

**[32] "قانون برنامه چهارم توسعه اقتصادي، اجتماعي و فرهنگي جمهوري اسلامي ايران"** سازمان مديريت و برنامهريزي،<sup>1383</sup> www.mporg.ir/barnameh4/ghanon-b4-)

.(26mehr.pdf

- **[33] "اطلاعات مالي شركتهاي تابعه و استانها"** شركت مخابرات ايران، ۱۳۸۶.
- [34] E. Weis; **"EUROSCOM Project P1117 Report: Future Access Networks (FAN), IP Based Access Technologies and QoS"** May 2003.

**[35] "آمار كاربران اينترنت در سالهاي اخير"** شركت فناوري اطلاعات، ١٣٨۴.

**[36] "سالنامههاي آماري استانها"** مركز آمار ايران، .1377-86

- [37] M. Liotine; **Mission-Critical Network Planning**, Artech House, 2003.
- [38] **"Data Communication Network Planning Guide"** 2004 (www130.nortelnetworks.com).
- [39] International Telecommunication Union (ITU); **"Telecom Indicators"** 2006.

**[40]** پاكروان، محمدرضا؛ شيخان، منصور؛ كلانتري، محمد اسماعيل؛ مجد، آرش؛ جلالي، محمد؛ زاهدي، آرش؛ امامي آرندي، هادي؛ گزارش **"طرح توسعه شبكه انتقال كشور و برآورد بازار تجهيزات مربوط"** طرح ملي ارزيابي بازار داخلي صنعت

مخابرات، وزارت صنايع و معادن، مركز صنايع نوين، ١٣٨۴.

[41] **"Broadband Technology Classification"** Clear Advantage & Associates, 2003,

(www.tiaonline.org/gov\_affairs/fcc.../Nov13- 2002 CapEx QoS Final.pdf).

- [16] V. Mahajan, E. Muller, F.M. Bass; **"New Product Diffusion Models"** in Marketing, North-Holland, pp. 349 - 408, 1993.
- [17] N. Meade, T. Islam; **"Technological Forecasting-Model Selection, Model Stability and Combining Models"** Management Science, Vol. 44, pp. 1115 - 1130, 1998.
- [18] N. Meade, T. Islam; **Principles of Forecasting: A Handbook for Researchers and Practitioners***,* Kluwer Academic, pp. 577 - 595, 2001.
- [19] P.S. Meyer, J.W. Yung, J.H. Ausubel; **"A Primer on Logistic Growth and Substitution: The Mathematics of the Loglet Lab Software"** Technological Forecasting and Social Change, Vol. 61, pp. 247 - 271, 1999.
- [20] J.W. Yung, P.S. Meyer, J.H. Ausubel; **"The Loglet Lab Software: A Tutorial"** Technological Forecasting and Social Change, Vol. 61, pp. 273 - 295, 1999.
- [21] Eurescom P901 Project Report; **"Investment Analysis Modelling, Deliverable 2, Annex B (Market Modelling)"** August 2000.
- [22] J. Shahrabi, S.S. Mousavi, M. Heydar; **"Supply Chain Demand Forecasting: A Comparison of Machine Learning Techniques and Traditional Methods"** Journal of Applied Sciences, Vol. 9, pp. 521 - 527, 2009.
- **[23]** شيخان، منصور؛ كلانتري، محمد اسماعيل؛ **"تخمين تعداد مشتركين سرويسهاي مخابراتي در كشور براي سال- هاي آتي"** نشريه علمي - پژوهشي مهندسي برق و مهندسي  $\lambda$ كامپيوتر ايران،  $\mathcal{S}(\mathsf{Y})$ ، مفحات ١١٨ - ١١١، ١٣٨٧.
- **[24]** شيخان، منصور؛ كلانتري، محمد اسماعيل؛ **"برآورد بازار تجهيزات سوئيچ شبكه تلفني ثابت كشور با ملاحظات گذار به NGN بر اساس پيشبيني مدل كاب - داگلاس براي تقاضا"** نشريه علمي - پژوهشي استقلال، (1)،27 صفحات ۱۶ - ۱، ۱۳۸۷.
- **[25]** شيخان، منصور؛ كلانتري، محمد اسماعيل؛ **"برآورد هزينه سرمايهگذاري براي تجهيزات شبكة تلفني همراه كشور براساس پيشبيني تقاضاي مدل كاب - داگلاس"** پذيرفتهشده براي چاپ در نشريه علمي - پژوهشي مهندسي برق و مهندسي كامپيوتر ايران، .1387

- [53] ITU-T Recommendation M.3050.4; **"Enhanced Telecom Operations Map (eTOM) – Using B2B Inter-Enterprise Integration with the eTOM"** 2004.
- [54] **"Effective Use of Network Management Software (NMS) and Operational Support Systems (OSS): Focusing on Fault Management, Performance Management and Service Management"** Mind Commerce, August 2009.
- [55] **"Next Generation Network OSS/BSS Market and Forecast 2009-2014",** Mind Commerce, February 2009.

**[56]** شيخان، منصور؛ كلانتري، محمد اسماعيل؛ **"ويژگي** 

**سيستمهاي مديريت شبكة نسل آتي و دستهبندي تطبيقي نرمافزارها و برآورد بازار مربوط در بخش مخابرات كشور"** مجموعه مقالات دومين همايش ملي مديريت فناوري اطلاعات و ارتباطات، صفحات 143 - ،126 بهمن .1386

 $\overline{a}$ 

**-10 پينوشتها** 

- 1- Logistic+Wavelet
- 2- Cobb-Douglas
- 3- Configuration
- 4- Box-Jenkins
- 5- Line
- 6- Trunk
- 7- Economy of scale
- 8- Blocking
- 9- Killer application
- 10- Topology
- 11- Gateway
- 12- Router
- 13- Core
- 14- Distribution 15- Ports
- 16- Indoor
- 17- Outdoor
- 

(www.inovatech-powerline.com/.../clearadvantage-broadband-costing-study.pdf/Table 12).

- [42] **"Aurora Fiber-to-the-Home Case Study"** August 2006 (www.mmv.vic.gov.au).
- [43] **"Development of Broadband Access in Europe: The Challenges in Rural and Remote Areas"** Roland Montagne, December 2004 (www.telenor.no/broadwan/...CD/.../Montagne BBEurope2004 Paper.pdf).
- [44] Kunal Bajaj; **"Broadband India: Recommendations on Accelerating Growth of Internet and Broadband Penetration"** April 2004.
- [45] Department of Communications, Information Technology and the Arts, **"Broadband in Regional Australia: Making a Difference"** June 2007 (www.telinfo.gov.au/\_\_data/assets/.../0602004 0 CC CaseStudies web.pdf).
- [46] **"Case Study: Broadband the case of South Africa"** ITU-T Regulatory Implications of Broadband Workshop, December 2002 (www.itu.int/osg/spu/ni/broadband/workshop/ southafricafinal.pdf).
- [47] **"Prompting Broadband: The Case of Iceland"** ITU-T Regulatory Implications of Broadband Workshop, April 2003 (www.itu.int/osg/spu/ni/promotebroadband/ca sestudies/).
- [48] Department of Communications, Information Technology & the Arts, **"Broadband Technology Rollout Costing Study"** November 2003 (www.itu.int/osg/spu/ni/promotebroadband/ca sestudies/).
- [49] ITU-T Recommendation M.3050.0; **"Enhanced Telecom Operations Map (eTOM) – Introduction"** 2004.
- [50] ITU-T Recommendation M.3050.1; **"Enhanced Telecom Operations Map (eTOM) – The Business Process Framework"** 2004.
- [51] ITU-T Recommendation M.3050.2; **"Enhanced Telecom Operations Map (eTOM) – Process Decompositions and Descriptions"** 2004.
- [52] ITU-T Recommendation M.3050.3; **"Enhanced Telecom Operations Map (eTOM) – Representative Process Flows"** 2004.